## 佐野⽇本⼤学短期⼤学 2020 年度シラバス

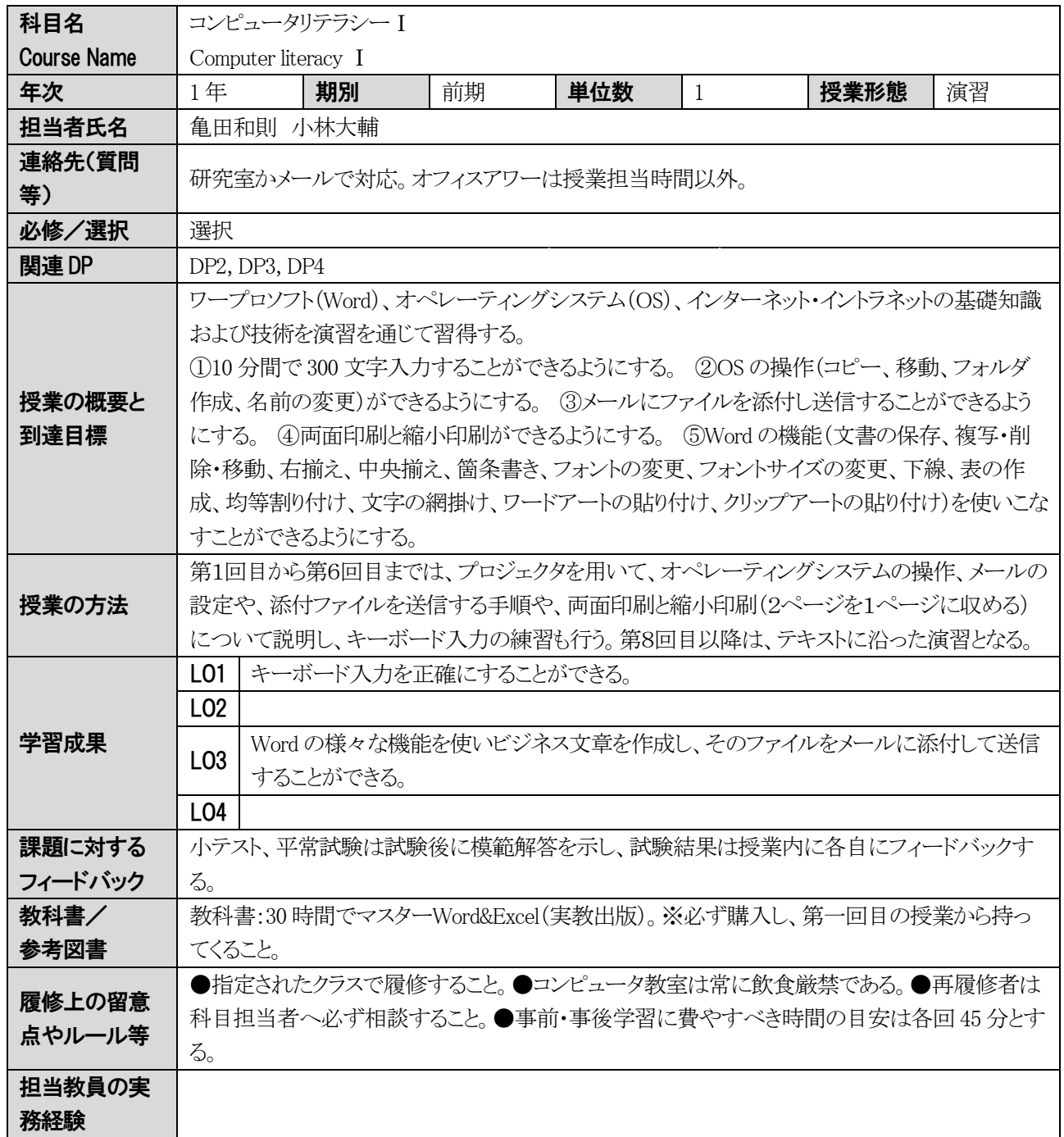

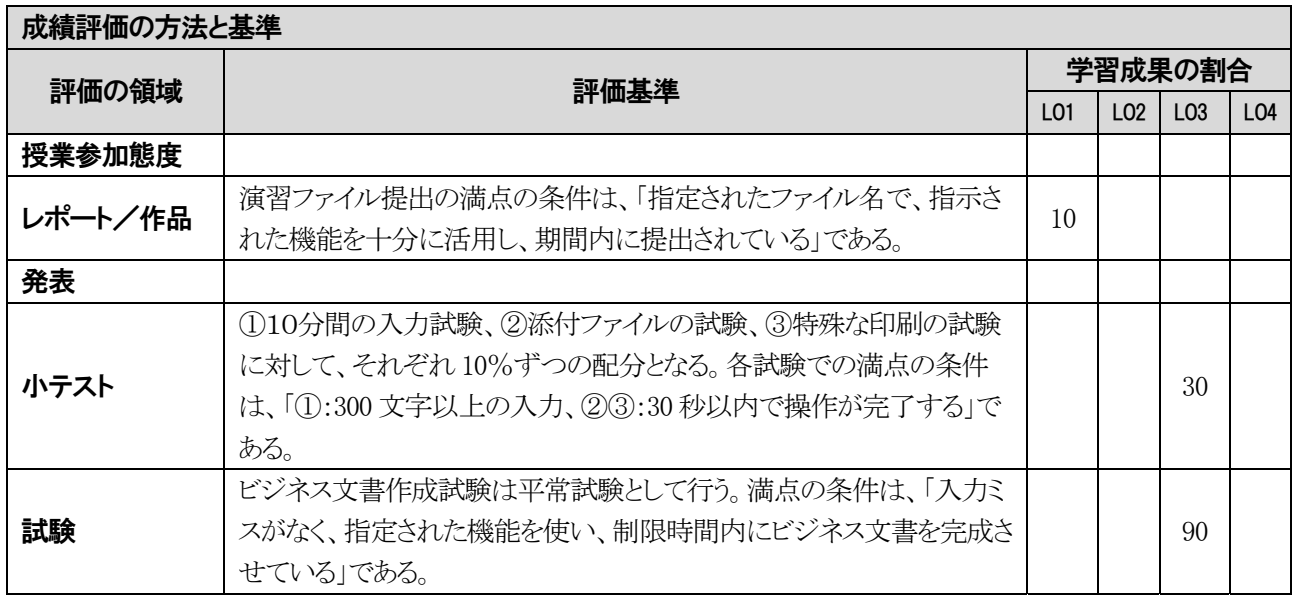

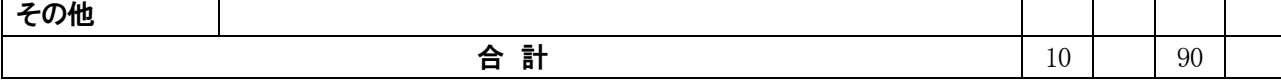

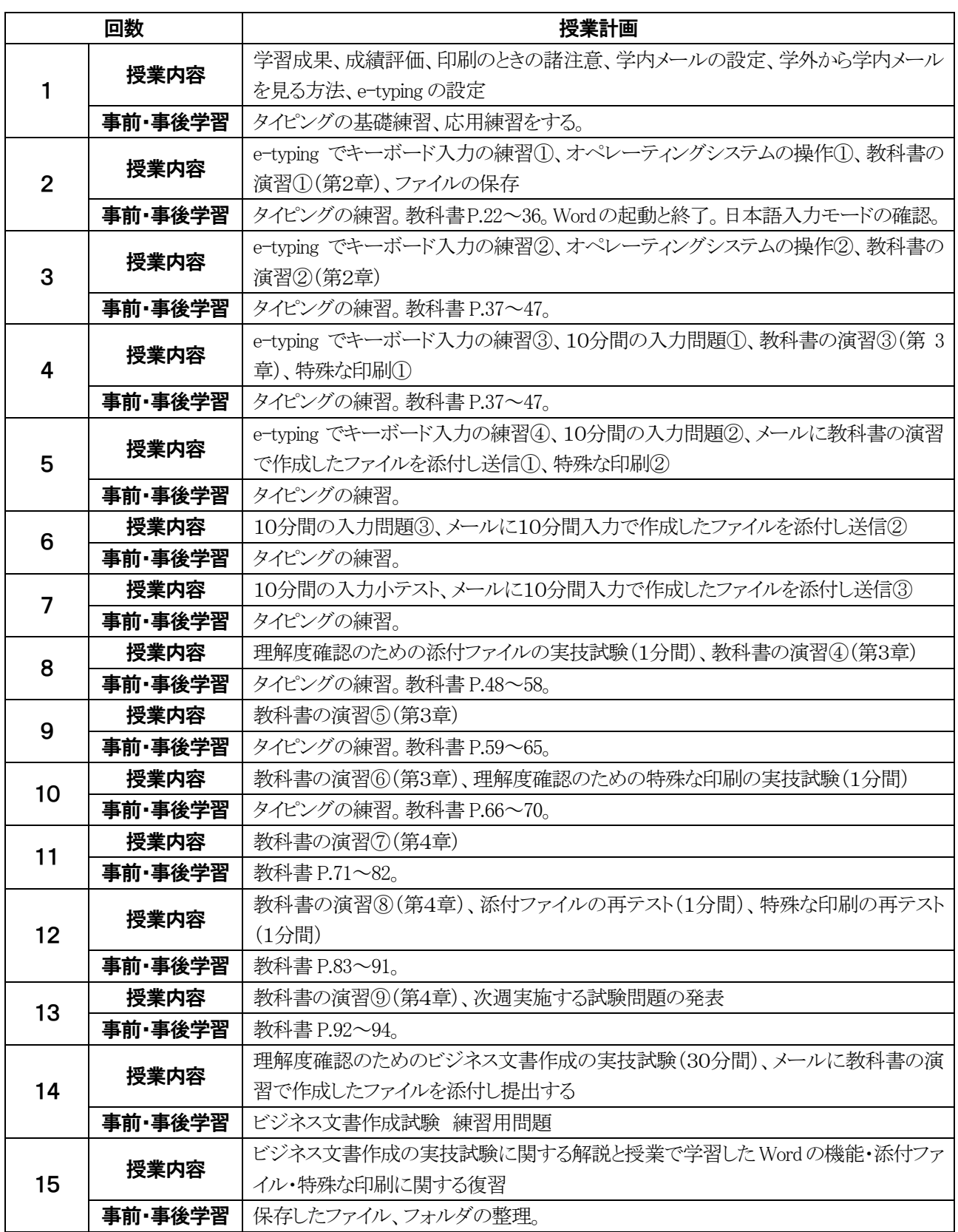